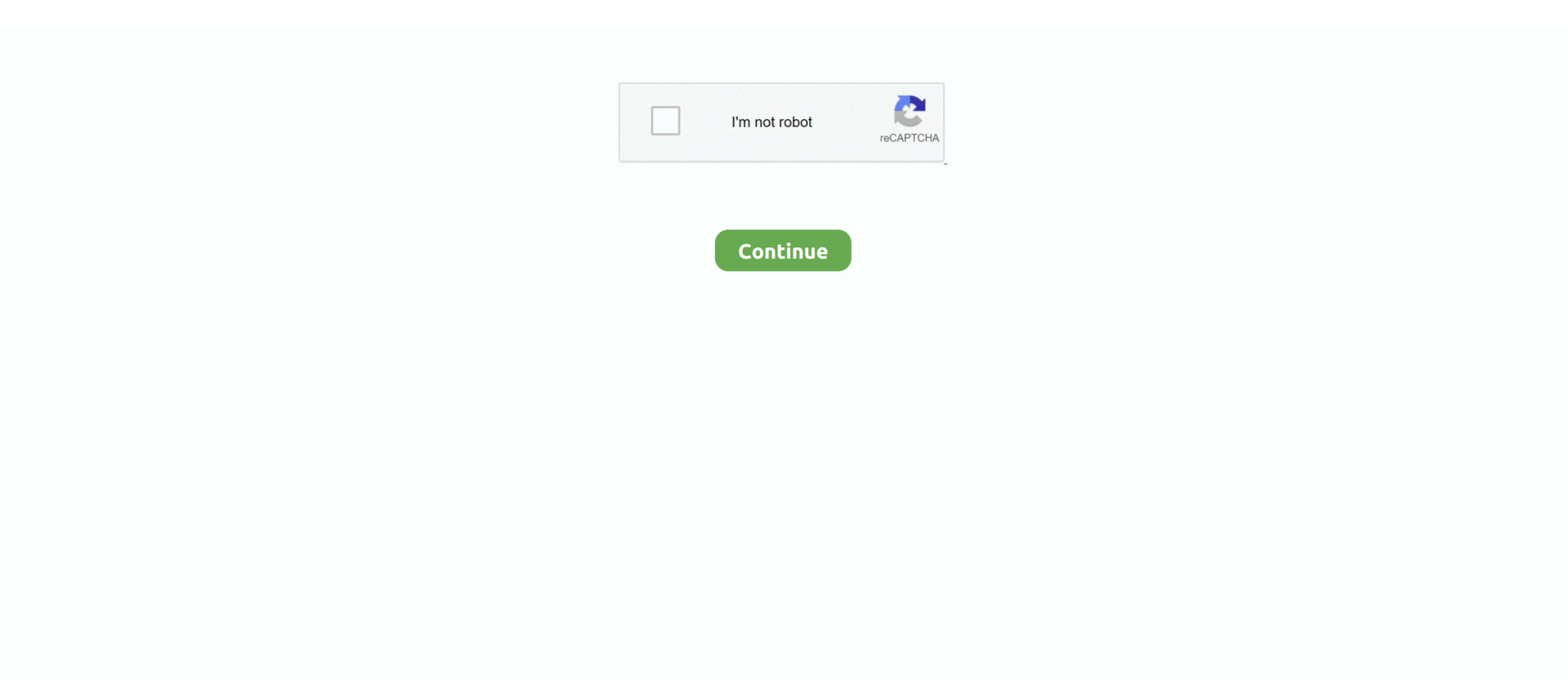

## **Setup Wifi Direct Windows 7**

Setup wifi Windows 7 - Free Download Windows 7 setup wifi - Windows 7 Download - Free Windows 7 Download.. Move closer to the printer during setup: As a wireless connection type, the closer the device is to the.. To make sure that WiFi Direct is enabled two things need to be true: the hardware of the USB WiFi adapter needs to support WiFi.. You can transfer files between devices faster than with Bluetooth, stream to compatible devices, and more.. Easy WiFi is the updated Devicescape application which operates on the Windows platform.. Easy WiFi makes connecting to Wi-Fi networks faster and more efficient Wifi Direct Windows 10 Free DownloadWindows 7 Forums is the largest help and support community, providing friendly help and advice for Microsoft Windows 7 Computers such as Dell, HP, Acer, Asus or a custom build.

LG Smart TV: SmartShare WiFi Direct LG India How to connect and setup your LG Smart TV to a home wireless network and the internet for.. Using WiFi Direct on your Windows 10 IoT Core device ; 3 minutes to read; In this article.. Easy WiFi can enable you to quickly and easily get online without having to configure your device, use a browser, or remember and enter usernames and passwords.. I just bought a camera that wants to use WiFi Direct and I do not know if that is available on my Windows 7 machine.. Miracast Wireless Display with Windows 8 1 - Stream Connect and print from a computer with Windows 7 using Wi-Fi Direct.. WiFi Direct is supported on Windows 10 IoT Core devices through the use of a WiFi Direct enabled USB WiFi adapter.. Windows 10 supports Wi-Fi Direct, which enables you to connect your Windows 10 device to other devices and peripherals without requiring a wireless access point.

## **setup wifi direct windows 10**

setup wifi direct windows 10, setup wifi direct windows 7, setup wifi direct windows 8.1, how to setup wifi direct printer on windows 10, hp wifi direct setup windows 10, epson wifi direct setup windows 10, epson 13150 wifi direct setup windows 10, how to setup wifi direct on windows 10 laptop, how to setup wifi direct on windows 7 laptop, how do i set up wifi direct on windows 10, install wifi direct windows 7, connect wifi direct printer windows 10, connect wifi direct printer windows 7

Complete the following steps while near the printer Open the item you want to print if it is web-based content such as a web page, cloud-stored document, or an email.

## **setup wifi direct windows 8.1**

## **hp wifi direct setup windows 10**

e10c415e6f